# Algorithms and Data Structures for Data Science lab\_parsing

CS 277 Brad Solomon February 3, 2023

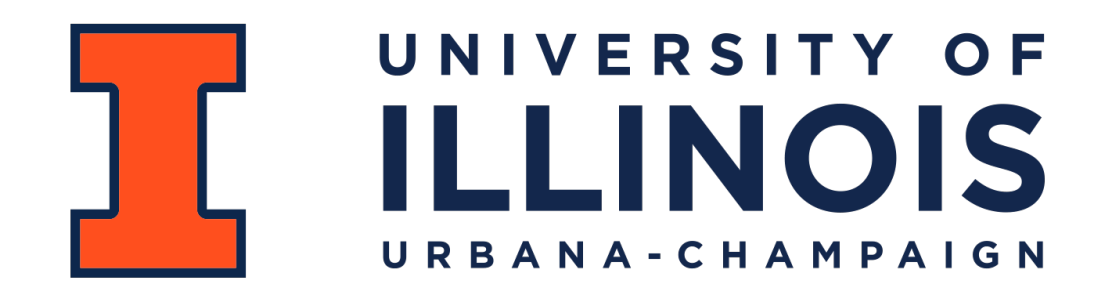

Department of Computer Science

#### Learning Objectives

Review fundamentals of Python I/O

Review built-in string methods

Create useful code that can read common text file formats

```
readableFile = open('inputFile.txt', 'r')
   writableFile = open('outputFile.txt', 'w')
   carefulWriteFile = open('outputFile.txt', 'x')
appendableFile = open('outputFile.txt', 'a')
16
 1
 2
 3
 4
 5
 6
 7
 8
 9
10
11
12
13
14
15
17
18
19
20
21
22
23
```
#### **Which approach do you prefer?**

```
# Approach 1
1
   readableFile = open('inputFile.txt', 'r')
   fileData = readableFile.read()
   readableFile.close()
   # Approach 2
  with open('inputFile.txt', 'r') as myFile:
        fileData = myFile.read()
 2
 3
 4
 5
 6
 7
 8
 9
10
11
12
13
14
15
16
17
18
```

```
with open('data/temp1.txt', 'x') as myFile:
        for i in range(10):
            myFile.write(str(i))
        myFile.write("\n")
        myFile.write("Line 2")
 myFile = open('data/temp2.txt', 'w')
9
for i in range(5):
10
        myFile.write(str(i) + "\n")
myFile.close()
12
with open('data/temp2.txt', 'a') as myFile:
16
        myFile.write("Hello World!\n")
with open('data/temp2.txt', 'a') as myFile:
19
        myFile.write("Hello World!\n")
 1
 2
 3
 4
 5
 6
 7
 8
11
13
14
15
17
18
20
21
22
23
```

```
with open('data/temp1.txt', 'x') as myFile:
 123456789
 \mathbf{1}\overline{\mathbf{2}} for i in range(10):
             myFile.write(str(i))
 3
         myFile.write("\n")
 4
 5
         myFile.write("Line 2")
 6
 \overline{7}8
 myFile = open('data/temp2.txt', 'w')
for i in range(5):
10
         myFile.write(str(i) + "\n")
11
myFile.close()
12
13
14
15
with open('data/temp2.txt', 'a') as myFile:
16
17
         myFile.write("Hello World!\n")
18
with open('data/temp2.txt', 'a') as myFile:
19
         myFile.write("Hello World!\n")
20
21
22
23
```
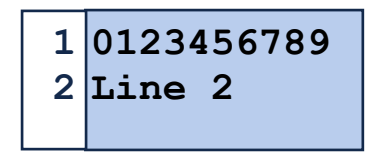

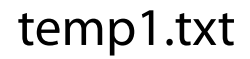

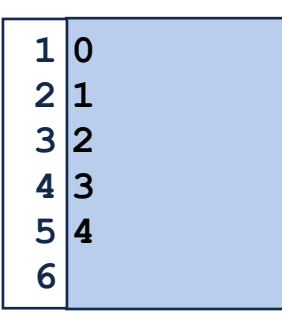

```
temp2.txt
```

```
with open('data/temp1.txt', 'x') as myFile:
 123456789
 \mathbf{1}\overline{\mathbf{2}} for i in range(10):
             myFile.write(str(i))
 3
         myFile.write("\n")
 4
 5
         myFile.write("Line 2")
 6
 \overline{7}8
 myFile = open('data/temp2.txt', 'w')
for i in range(5):
10
         myFile.write(str(i) + "\n")
11
myFile.close()
12
13
14
15
with open('data/temp2.txt', 'a') as myFile:
16
17
         myFile.write("Hello World!\n")
18
with open('data/temp2.txt', 'a') as myFile:
19
         myFile.write("Hello World!\n")
20
21
22
23
```
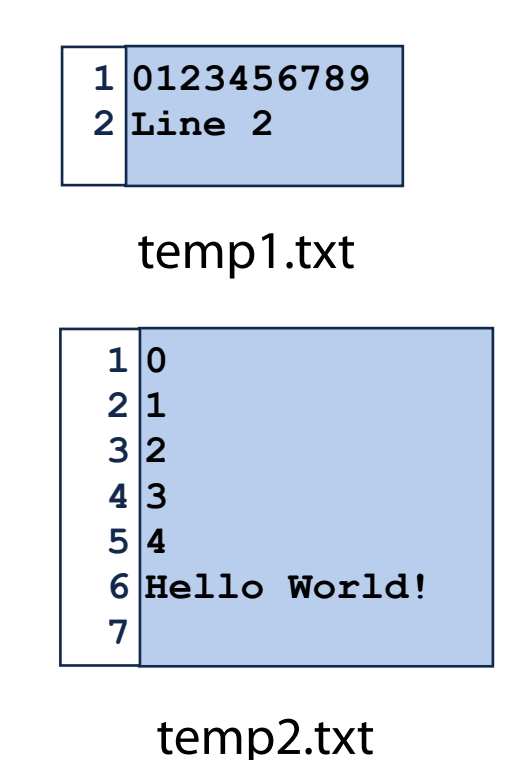

```
with open('data/temp1.txt', 'x') as myFile:
 123456789
 \mathbf{1}\overline{\mathbf{2}} for i in range(10):
             myFile.write(str(i))
 3
         myFile.write("\n")
 4
 5
         myFile.write("Line 2")
 6
 \overline{7}8
 myFile = open('data/temp2.txt', 'w')
for i in range(5):
10
         myFile.write(str(i) + "\n")
11
myFile.close()
12
13
14
15
with open('data/temp2.txt', 'a') as myFile:
16
17
         myFile.write("Hello World!\n")
18
with open('data/temp2.txt', 'a') as myFile:
19
         myFile.write("Hello World!\n")
20
21
22
23
```
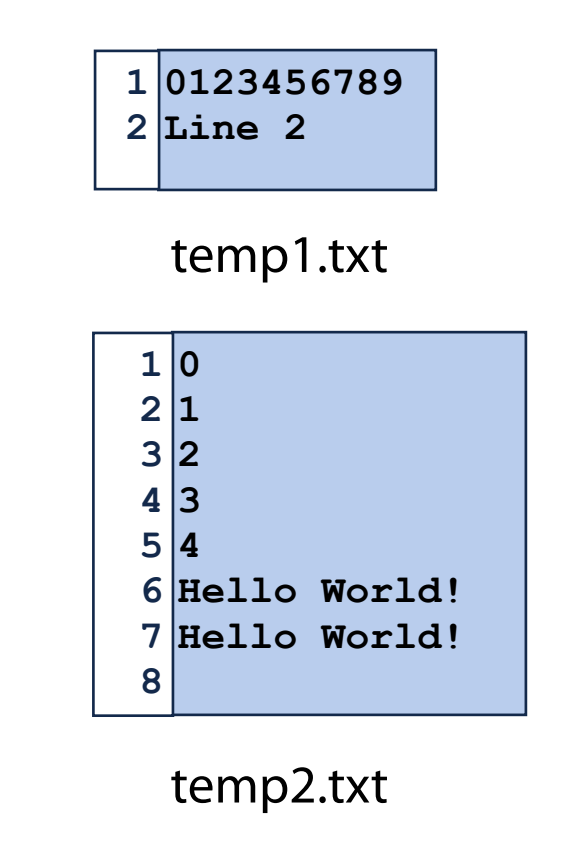

```
with open('data/temp1.txt') as myFile:
        inList = myFile.readlines()
   print(inList)
 myFile = open('data/temp2.txt')
9
for i in range(10):
10
        print("Line Content: {}".format(myFile.readline()))
myFile.close()
12
   with open('data/temp1.txt') as myFile:
        print(myFile.read())
 1
 2
 3
 4
 5
 6
 7
 8
11
13
14
15
16
17
18
19
20
21
22
23
```
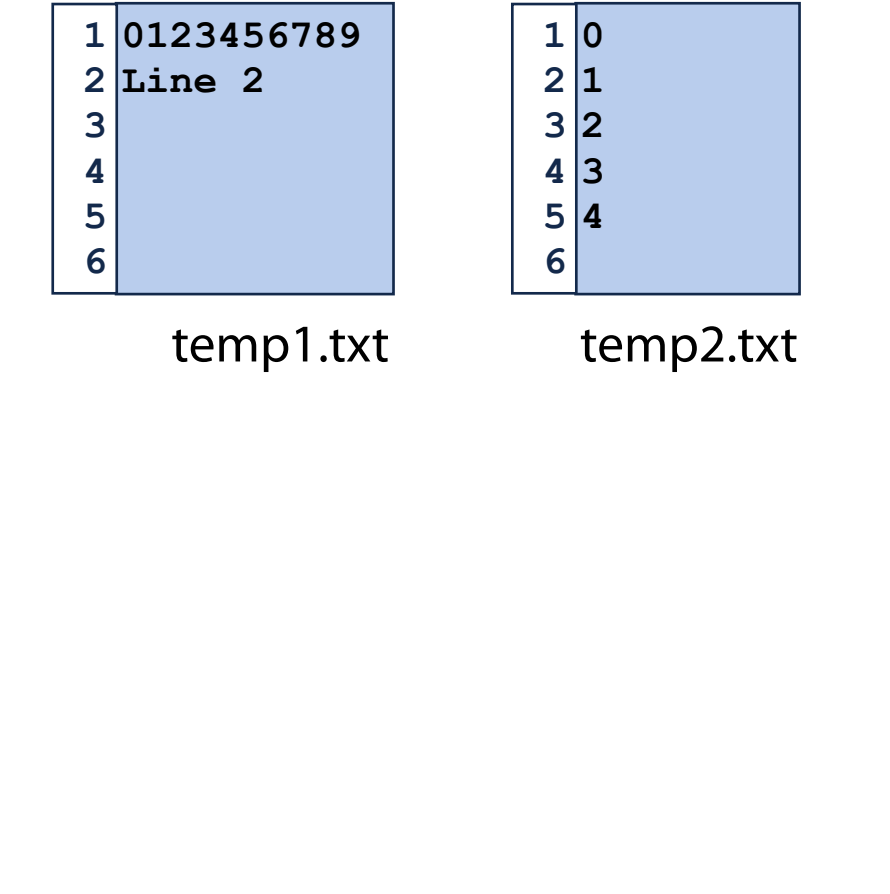

#### File I/O in Python **with open('data/temp1.txt') as myFile: inList = myFile.readlines() print(inList) myFile = open('data/temp2.txt') for i in range(10): print("Line Content: {}".format(myFile.readline())) myFile.close() with open('data/temp1.txt') as myFile: print(myFile.read()) ['0123456789\n', 'Line 2'] Line Content: 0 Line Content: 1 Line Content: 2 Line Content: 3 Line Content: 4 Line Content: Line Content: Line Content: Line Content: Line Content: Line 2 0 1 2 3 4** temp2.txt **0123456789 Line 2** temp1.txt

str.strip() will remove whitespace from the string.

```
myFile = open('data/temp2.txt')
1
for i in range(6):
2
      print("Line Content: {}".format(myFile.readline().strip()))
myFile.close()
4
 with open('data/temp2.txt') as myFile:
       for line in myFile:
           print(line.strip())
3
5
6
7
8
```
**0 1 1 2 2 3 3 4 4 5 6**

temp2.txt

**Line Content: 0 Line Content: 1 Line Content: 2 Line Content: 3 Line Content: 4 Line Content: 0 2**

**1**

**3 4**

str.split() will 'split' a string into a list of substrings

The split is determined by a break character, which defaults to whitespace

```
with open('data/temp1.txt') as myFile:
        text = myFile.read()
        print("'{}'".format(text))
        print(text.split())
        print(text.split("5"))
 1
 2
 3
 4
 5
 6
 7
 8
 9
10
11
12
13
```
str.split() will 'split' a string into a list of substrings

**0123456789 1 Line 2 2 3 4 5 6**

temp1.txt

The split is determined by a break character, which defaults to whitespace

```
with open('data/temp1.txt') as myFile:
        text = myFile.read()
        print("'{}'".format(text))
        print(text.split())
        print(text.split("5"))
 1
 2
 3
 4
 5
 6
 7
 8
 9
10
11
12
13
```

```
'0123456789
Line 2'
['0123456789', 'Line', '2']
['01234', '6789\nLine 2']
```
# Python File I/O

#### **Whats wrong here**:

```
with open('dataFile2.txt','w') as myFile:
2
        data = myFile.readlines()
 for line in data:
5
        print(line)
 1
 3
 4
 6
 7
 8
 9
10
11
12
13
14
15
16
17
18
```
#### Coding the lab

1) Complete the functions in order — use previous functions!

2) Consider what problem you are trying to solve

What resolution do I need to answer the question?

What is the easiest or fastest way to access the parts I need?